AutoCAD Crack Free Download PC/Windows

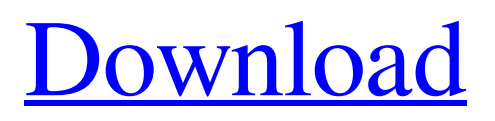

# **AutoCAD Crack+ Activation Code With Keygen Free PC/Windows**

The first major feature of AutoCAD Download With Full Crack was its ability to export a drawing into a generic CAD format known as Digital Drafting System (DDS), which is commonly used by other CAD programs, although it was not intended to replace other CAD programs. DDS was designed to allow the same file to be edited in many different CAD applications, which were then able to share common tools such as line styles and default dimensions. AutoCAD Serial Key's second major feature was its ability to import files in AutoCAD's native format, the AutoCAD Drawing Exchange Format (DWF) file. This enabled users to exchange their drawing files with other users who had AutoCAD. AutoCAD 3D and AutoCAD 3D Revit were the first DWF-compatible programs that AutoCAD was released for. These programs provided the ability to import and view DWF files natively. The DWF format is a variation of the common CAD format used by most CAD programs today. In the 1990s, Autodesk released AutoCAD 2002, which added parametric modeling to the software. AutoCAD NextStep, an enhanced version of the 2002 AutoCAD, was released in 1999, which included advanced capabilities such as shape locking, multiple layers, and AutoCAD graphics. Autodesk also introduced the ability to run AutoCAD on a 64-bit operating system in the same year. AutoCAD NextStep has since then been upgraded on a regular basis to keep up with the advancements in the CAD industry. The latest version of AutoCAD, AutoCAD 2019, was released in September 2018. In October 2018, Autodesk made AutoCAD public by selling the software to several Fortune 100 companies. AutoCAD History AutoCAD was first released in December 1982 by Autodesk as an easy-to-use, feature-rich desktop app that was optimized to run on a microcomputer with an internal graphics controller. AutoCAD sold very well when it was released, and it was able to compete with the existing market leader of architectural drafting software, Architool. However, this success led to a problem that later proved to be a key reason why Autodesk decided to sell AutoCAD. Autodesk's graphic artist, who were able to make more money as graphic designers than CAD engineers, began to lobby to be included in the original product development team. By 1985, these graphic artists were included in the original AutoC

### **AutoCAD Crack Activation Code With Keygen [2022]**

The object-oriented class library was based on the visual LISP programming language. It was based on a custom-built compiler for the original AutoLISP. AutoLISP was modified to use "symbols" (which were keywords in C++). These symbols were used to translate code, like the BASIC blocks used in Autodesk's 1982 game, The 7th Guest, to C++. References Category:AutoCAD Activation Code Category:Companies based in North Carolina Category:Software companies based in North Carolina Category:Software companies of the United States// Copyright 2016 The etcd Authors // // Licensed under the Apache License, Version 2.0 (the "License"); // you may not use this file except in compliance with the License. // You may obtain a copy of the License at // // // // Unless required by applicable law or agreed to in writing, software // distributed under the License is distributed on an "AS IS" BASIS, // WITHOUT WARRANTIES OR CONDITIONS OF ANY KIND, either express or implied. // See the License for the specific language governing permissions and // limitations under the License. package v3lock import ( "context" "fmt" "go.etcd.io/etcd/clientv3" "go.etcd.io/etcd/clientv3/concurrency" "go.etcd.io/etcd/etcdserver" "go.etcd.io/etcd/pkg/conversion" "go.etcd.io/etcd/pkg/conversion/apierrors" "go.etcd.io/etcd/pkg/lock" "go.etcd.io/etcd/pkg/util" "go.etcd.io/etcd/pkg/util/retry" "go.etcd.io/etcd/version" "go.uber.org/zap" ) const maxLocksPerClient

= 100 type leaseLock struct { client \*clientv3.Client ctx context.Context a1d647c40b

### **AutoCAD Crack+ Patch With Serial Key For PC**

After activation you will see the option Activate License. Put the generated serial code (see the generated zip) inside the license box. Click Activate. A: I don't have an exact answer for you, but I'll share some information I've found while I've been working on the same product. AFAIK, once the product is activated, you'll never have to re-activate it. If you want to, you can go to Autocad's page for that product and log in as a new user (if you're a licensed user) to "clear your details and reinitialize." Once you log in as the new user, Autocad will ask if you want to delete your current settings, and you can then de-activate it. The new settings will override your old settings and you'll have to start from scratch. But in general, you're not likely to have to do that, since I can't think of any reason you'd want to de-activate your license, but if you have any special circumstances, it's certainly worth a try. Menu Sandra's new online store My sister Sandra is just coming up with her online store. She is about to start selling some new pieces like jewellery, paintings and stuff. All her designs are made by hand, and you will find those jewels at the new online store. If you are interested, you can find them under the "designs" menu or you can use the link Sandra's store. Stay tuned! I will be doing a lot of updates soon so don't forget to stay informed. If you want more information about her designs, you can visit her blog as well!Q: Mocking a javascript object that is set to undefined I'm writing a unit test for a function that will be implemented with promises, and I'm having trouble with setting up the test. I have a mock object that is sent into the function that I would like to test. However, I would like to mock that object and set it to undefined before any async calls are made, so I can make sure the next set of async functions are not being called. Here is my code. function myFunction (mockObj) { var promise = new Promise(function (resolve, reject) {

### **What's New in the?**

Rapidly send and incorporate feedback into your designs. Import feedback from printed paper or PDFs and add changes to your drawings automatically, without additional drawing steps. (video: 1:15 min.) Linked Symbols and Tables: Link a shape, arc, or line to an object in a new feature called Linked Symbols. Draw arcs, lines, and more using the same style throughout the project. Linking the symbols together also allows the line to be shared by several objects. (video: 1:40 min.) Link a shape, arc, or line to an object in a new feature called Linked Symbols. Draw arcs, lines, and more using the same style throughout the project. Linking the symbols together also allows the line to be shared by several objects. (video: 1:40 min.) New Edit Categories: With a new category of commands, you can edit the drawings so that parts of the object are hidden or visible without having to temporarily hide the object. For example, you can hide the Part tool so that you can place the object or reveal the hidden area later. (video: 2:04 min.) With a new category of commands, you can edit the drawings so that parts of the object are hidden or visible without having to temporarily hide the object. For example, you can hide the Part tool so that you can place the object or reveal the hidden area later. (video: 2:04 min.) Break Apart: Increase the visibility of the entire 3D model by applying Break Apart. Break Apart is an advanced topology editing command that allows you to break apart objects without removing them. This command also lets you apply a topology break in a way that suits your workflow. For example, you can break apart a 3D model by a plane or by a curve. (video: 1:47 min.) Increase the visibility of the entire 3D model by applying Break Apart. Break Apart is an advanced topology editing command that allows you to break apart objects without removing them. This command also lets you apply a topology break in a way that suits your workflow. For example, you can break apart a 3D model by a plane or by a curve. (video: 1:47 min.) Replacing Symbols in a Drawing: Replace symbols from the parts of the drawing that you don't want to save. For example, you can choose to remove the arc from a drawing. (video: 1:30 min

# **System Requirements:**

The game is recommended for 6 players, but is playable with only 5. The game requires macOS 10.14.5. The game is intended for play on a 5K display. Your computer should support DirectX 12, and you should have a compatible video driver installed. Crimson Lance is a free game. However, as with many free games, it does have in-app purchases. New Weapons: In this new age, you fight with weapons of magic and science! Our recommended configuration for the game is a Pent

Related links: